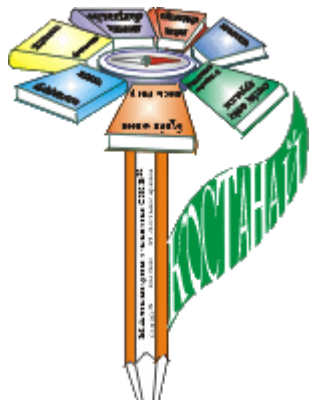

**Ы. Алтынсарин атындағы облыстық балалар мен жасөспірімдер кітапханасы Костанайская библиотека для детей и юношества имени И.Алтынсарина**

> *Ғылыми-әдістемелік бөлім Научно-методический отдел*

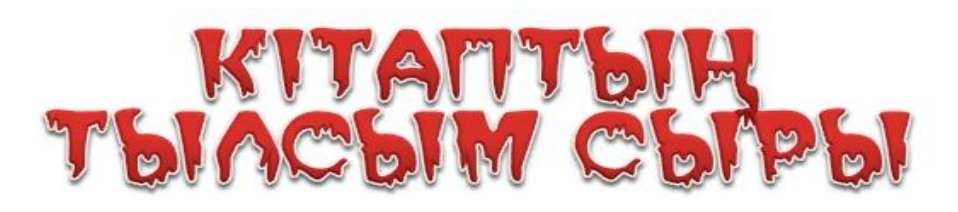

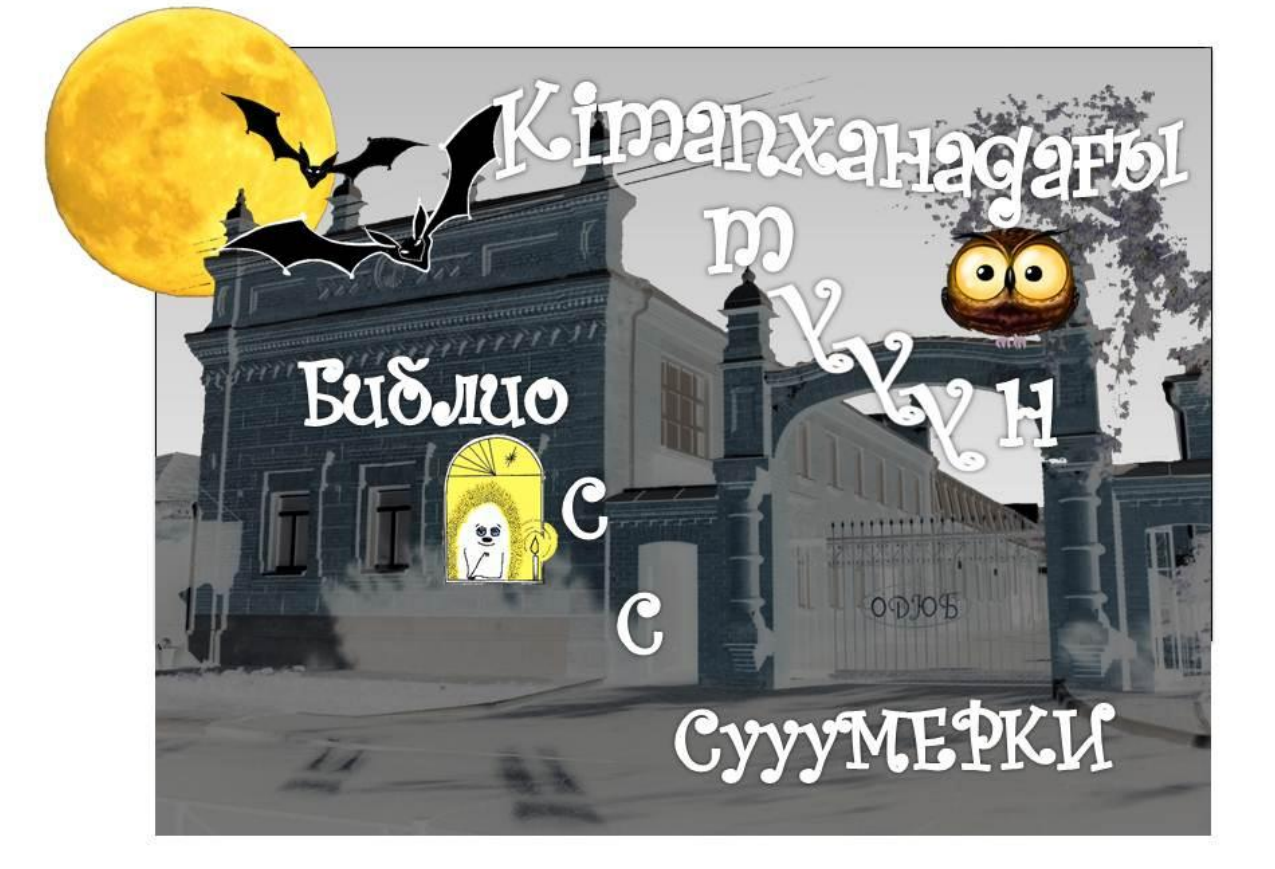

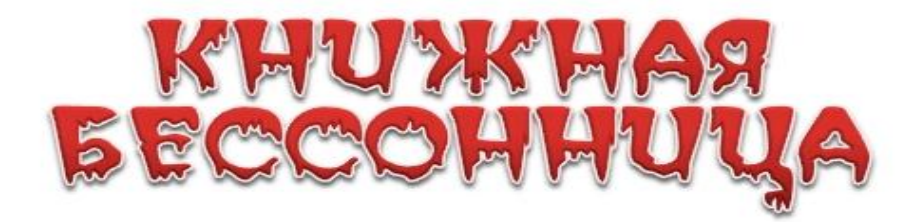

**Костанай, 2013**

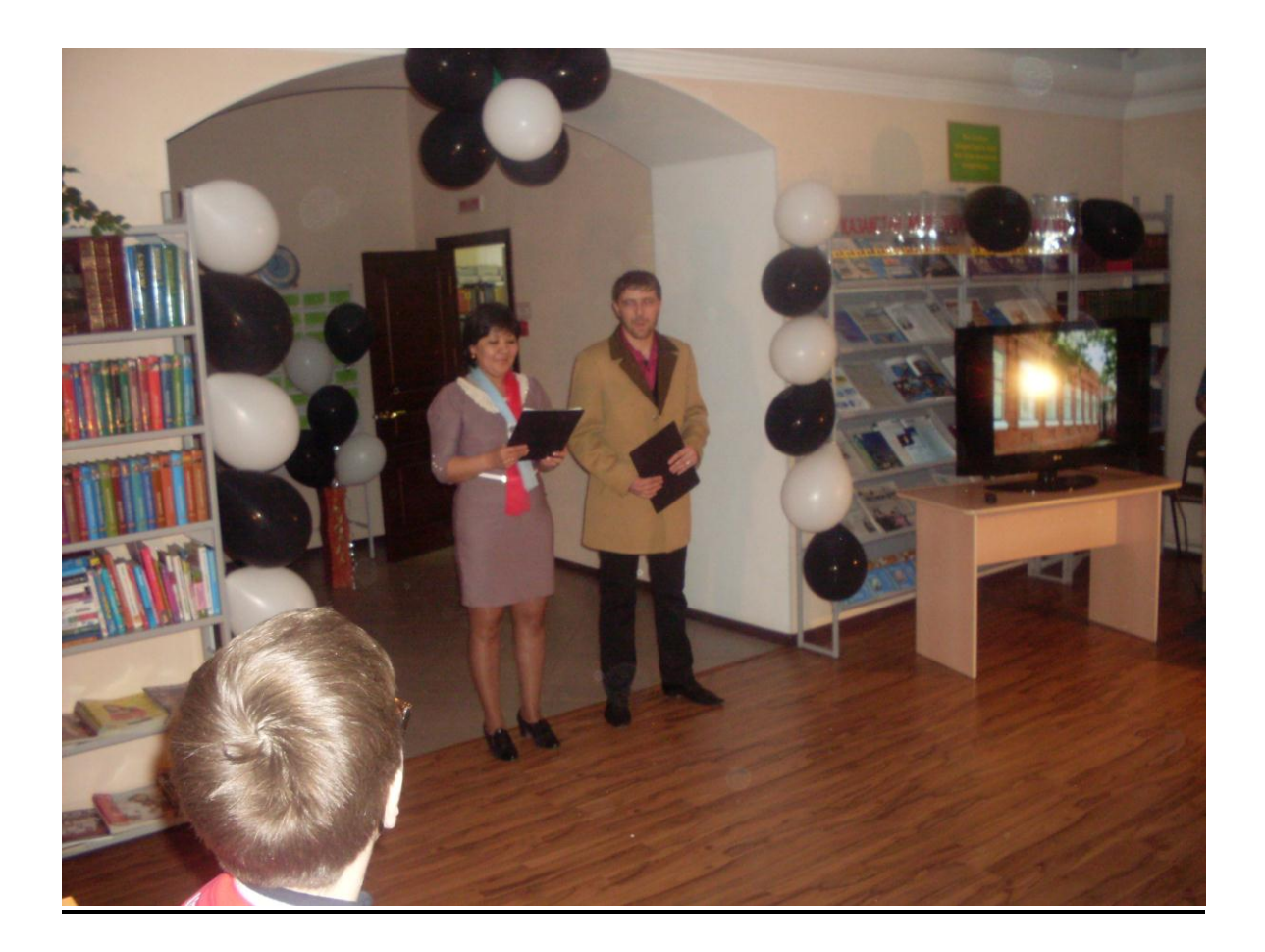

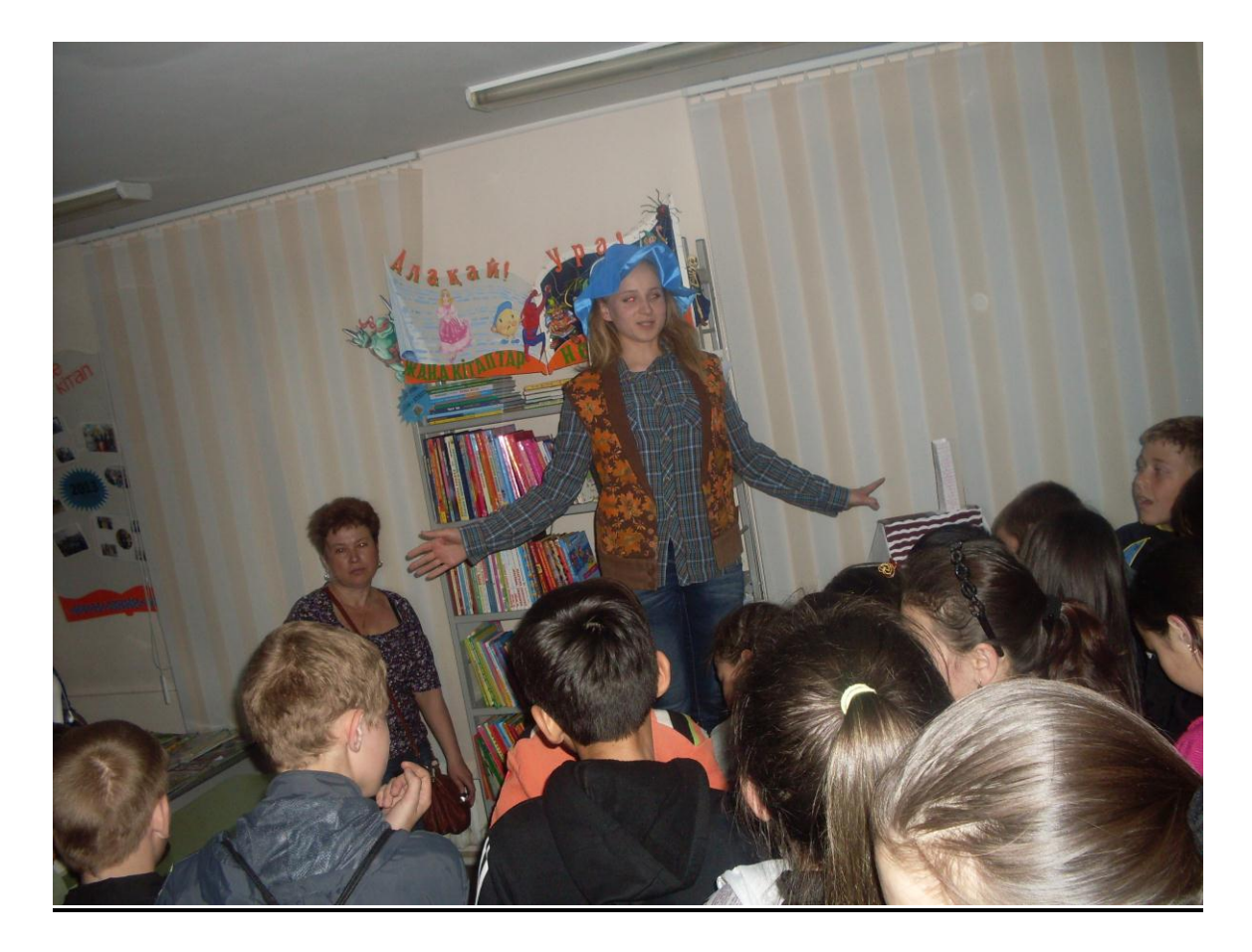

# **Кітапханадағы түн: Кітаптың тылсым сыры** *Бағдарлама*

- **1. Ашылуы**
- **2. «Бермуд үшбұрышы» - құпияға саяхат**
	- **Кітапханалық ИКС-файлдар**
	- **Ариадна жібі**
	- **Знамус жұмбағы**
- **3. «Кадрда - Кітаптар» - буктрейлер** *(7-11 сынып оқушылары мен жасөспірімдерге қызмет көрсету бөлімінің оқу залы)*
- **4. «Оқырман із кеседі» - барлау ойыны** *(7-11 сынып оқушылары мен жасөспірімдерге қызмет көрсету бөлімінің абонементі)*
- **5. «Қараңғы бөлмедегі қорқыныш» - қорқынышты оқулар** *(мектеп жасына дейінгі балалар мен 0-6 сынып оқушыларына қызмет көрсету бөлімінің оқу залы)*
- **6. «Оқуға ұсынамын» - кітап шытырманы** *(мектеп жасына дейінгі балалар мен 0-6 сынып оқушыларына қызмет көрсету бөлімінің абонементі)*
- **7. «Қарым-қатынас аралы»** *(қонақ бөлме)*
- **8. «Әсемдік әлемі» - мастер-класс** *(Өнер секторы)*
- **9. Жабылуы**

## **Библиосумерки: «Книжная бессонница»**

# *Программа*

- **1. Открытие**
- **2. «Бермудский треугольник» - путешествие в тайну**
	- **Библиотечные ИКС-файлы**
	- **Нить Ариадны**
	- **Загадки Знамуса**
- **3. «В кадре - Книга» - буктрейлер** *(Читальный зал Отдела обслуживания 7-11 классов и юношества)*
- **4. «Читатель идет по следу» - игра-разведка** *(Абонемент Отдела обслуживания 7-11 классов и юношества)*
- **5. «Жуткая история в темной комнате» - читалки-пугалки** *(Читальный зал Отдела обслуживания дошкольников и учащихся 0-6 классов)*
- **6. «Предлагаю почитать» - книжный лабиринт** *(Абонемент Отдела обслуживания дошкольников и учащихся 0-6 классов)*
- **7. Остров общения** *(гостиная)*
- **8. «Прекрасное рядом» - мастер-класс** *(Сектор искусства)*
- *9.* **Закрытие**

*Цель мероприятий: Усилить интерес читателей к библиотеке, книге, реклама библиотеки.*

*Задачи: Познакомить с работой отделов, с книжным фондом, пропаганда литературы.* 

# **Открытие**

*Звучит музыка Участники: ведущий, Домовенок Кузя, Купец Воронов. Купец и ведущий встречает гостей.*

**Ведущий:** Қайырлы кеш, құрметті достар!

**Купец:** Добрый вечер, дорогие друзья.

**Ведущий:** Мы рады вас видеть в библиотеке, которая находится в старинном доме. Он принадлежал купцу Воронову и был построен в конце ХIХ — начале ХХ века.

**Купец:** Да, это мой дом. Построил я его как это было принято в то время в Кустанае, в сибирском кирпичном стиле. Кирпичи привозили из самого города Санкт-Петербурга. А проверяли на крепость так — брали с каждой подводы по одному кирпичу и ломали. Если кирпич сделан на совесть, тогда покупали. Мы, купцы, следили строго за качеством. Поэтому и дома наши стоят до сих пор, крепкие и основательные.

**Ведущий:** Купеческий дом часто был одновременно и жильем, и лавкой, и магазином, и конторой, а также складом товаров, заводом, банком, местом проведения праздников. Неудивительно, что купеческие особняки были обычно основательными, просторными, с большими окнами. Ведь в таком доме жил не только купец со своей семьей, но дальние родственники и прислуга.

**Купец:** Да, все правильно. В моем доме была лавка, в которой я торговал и людские были, это такие комнаты, где прислуга жила, и конюшня с сеновалом тоже обязательно. А в этой зале я любил принимать гостей и устраивать музыкальные вечера. Я рад, что здесь сейчас расположена изба-читальня, по вашему — библиотека, для которой мой дом стал родным.

**Ведущий:** Но до нашей библиотеки в этом доме располагались самые различные государственные заведения — управление сельского хозяйства, трест столовых и ресторанов, областная библиотека им. Толстого. В 1979 году сюда переехала юношеская библиотека. А в 1992 году к ней присоединилась детская и, с тех пор, под крышей этого дома живет Областная библиотека для детей и юношества им. И. Алтынсарина.

За эти годы менялись читатели, видоизменялась и сама библиотека, особенные изменения произошли в 2009-2010 годах, когда она была отремонтирована по государственной программе правительства Республики Казахстан «Дорожная карта», в рамках которой ей пришлось вынести немалые испытания, но результат того стоил.

**Купец:** Все верно. Мой дом стал лучше прежнего и я рад, что такая красота радует и взрослых, и ребятишек.

*Фильм про библиотеку на фоне слов ведущего Неожиданно кашляет домовой*

**Домовенок:** А я все видел и тоже могу рассказать.

**Купец:** А ты кто такой? Что-то не припомню тебя, неужели работник новый?

**Домовенок:** Какой же я новый? Я самый, что ни на есть, старый домовой, библиотечный, всю жизнь живу в ней, просто не часто людям на глаза появляюсь. Помню я ремонт, как же не помнить! Ох и грохоту-то строители устроили, уши мои долго еще болели после. Зато теперь я хожу в сумерках по библиотеке и радуюсь, как здесь стало — красиво и просторно. Главное, внешне здание почти не изменилось.

**Ведущий:** Ты прав, домовенок, капитальный ремонт нисколько не отразился на историческом облике библиотеки как памятника архитектуры. Старый дом отреставрировали и вернули первоначальный облик, а на месте людских и конюшни построили новый двухэтажный. Отныне это целый библиотечный комплекс, который включает в себя два здания, сообщающихся подземным переходом.

**Домовенок:** Ой, а детишки как обрадовались, когда после ремонта библиотека открылась. Наконец-то, говорят наша Алтынка опять приглашает. Алтынка — это нас так ласково ребятишки кличут. Вот. Много я повидал на своем веку, даже в мероприятиях библиотечных иногда участвовал. Сегодня тоже позвали на Сумерки. Ведь я домовой и о сумерках много чего знаю. Только раньше не было такого еще в библиотеке.

**Ведущий:** Да, это у нас впервые, ведь обычно библиотеки не работают поздно вечером. Хотя в разных странах, да и у нас в Казахстане уже не раз проводились такие мероприятия. Вот и нам захотелось открыть тайны, которые неведомы нашим читателям и показать сумеречную Алтынку.

А право открытия Библиосумерек мы предоставим опытному книгочею и нашему директору Тепляковой Надежде Минеевне.

**Ведущий:** А сейчас позвольте познакомить вас с программой наших Сумерек. Кто обожает таинственные путешествия, тот ни за что не пропустит возможность попасть в **Бермудский треугольник,** на сторонах которого расположились:

- **Библиотечные ИКС-файлы**
- **Нить Ариадны**
- **Загадки Знамуса**

**Домовенок:** Для остальных у нас подготовлены разные мероприятия - **«В кадре - Книга»** - съемки буктрейлера, что это такое узнаете, если останетесь здесь.

**Купец:** Кто любит играть в разведчиков, тех ждет игра **«Читатель идет по следу».**

**Ведущий:** Кого не пугают читалки-пугалки пусть отправляются слушать **«Жуткие истории в темной комнате».**

**Домовенок:** Если хотите побродить по книжному лабиринту, вас ждут задания на тему **«Предлагаю почитать».**

**Купец:** Всех, кто хочет поговорить о книгах и о чтении ждет **остров Общения.**

**Домовенок:** А кто любит творить красоту, тем обязательно понравится наш мастер-класс **«Прекрасное рядом»***.*

**Ведущий:** Напоследок предупреждаем! Каждый волен выбрать свой путь. Но есть одно условие. Ровно в 21.30 вы должны выйти из здания и встретиться все во дворе, в противном случае...

**Домовенок:** В противном случае вы рискуете пропустить сюрприз!

#### **Все вместе (Ведущий, Купец и Домовенок):**

Да, наступят Сумерки!

*С каждого отдела по представителю, который собирает читателей на свой маршрут*.

*Составитель основного сценария: Шевченко Ю. Б.*

# **Бермудский треугольник** *путешествие в тайну*

# **1. «Нить Ариадны»**

*сценарий поискового марафона в Информационно-библиографическом отделе*

*Оборудование: компьютеры в Справочной зоне с установленным модулем Поиск в Электронном каталоге программы РАБИС, компьютер с доступом в Интернет, «Мифы народов мира»: энциклопедия, «Толковый словарь русского языка» В. Даля, «Словарь русского языка» В. Ожегова. Ведущие: Библиограф 1, Библиограф 2, Библиограф 3.*

*Библиограф 1:* Я хочу вам открыть одну «**тайну**» библиотеки. Связана эта тайна с нашим отделом — одним из трѐх «неизвестных островов». Отдел этот — библиографический, а работаем здесь мы—библиографы. Что же это за специальность такая? Слово Это **БИБЛИОГРАФИЯ** — произошло от двух греческих слов «**Библион**» - Книга и «**Графо**» - Пишу. Вы наверное подумали, что Библиограф — это тот, кто пишет книги? А как же автор? В древности, действительно, Библиографами называли монахов — которые очень аккуратным, каллиграфическим почерком переписывали древние книги. Но книг становилось все больше и больше, их уже не переписывали, а печатали, издавали. И слово **Библиография** стало пониматься в новом значении — как **Описание Книжных богатств.** А теперь можно сказать и ОПИСАНИЕ всей

ИНФОРМАЦИИ. Ведь посмотрите, сколько книг, журналов, газет в нашей библиотеке! Как в них найти то, что нужно именно вам? Мы занимаемся тем, что ОПИСЫВАЕМ информацию по определённым правилам, помещая её на каталожной карточке. А множество каталожных карточек собираются затем в каталоги и картотеки, в том числе и электронные. С помощью электронного каталога библиографы выполняют запросы читателей.

#### *Запросы по электронному каталогу:*

Например, давайте зададим в электронном каталоге слово «Сумерки»:

У нас выйдет список литературы, из которого мы узнаем, что: Есть стихотворения, посвящѐнные этому времени суток; Картина Левитана с таким названием, песня, романы авторов Глуховский и Майер, информация о премьере фильма о вампирах, есть даже автор с фамилией Сумеркин и т.д.

*Библиограф 2:* А ещѐ нашими важными помощниками остаются различные словари, справочники, энциклопедии и конечно же, Интернет.

#### **Конкурс «Объясни слово» (по словарям)**

- **1. Папирус.**
- **2. Квип.**
- **3. Иероглиф.**
- **4. Буквица.**
- **5. Свиток**
- **6. Переплет.**
- **7. Пиктография.**
- **8. Береста.**
- **9. Писало.**
- **10. Форзац.**

#### **Ищем с помощью энциклопедии:**

1. Летом у нас в городе бывает очень жарко, прохожие говорят: «Ну, настоящее пекло!». Что означает слово «пекло»? (ответ: От латинского «picula» - смола, дѐготь, ассоциации с адом, преисподней).

2. Каждый день мы пользуемся солью, без неѐ всѐ было бы невкусно. А что означает слово «соль» в римской и скандинавской мифологии? (Ответ: Солнце).

3. Каким образом имя легендарной красавицы Психеи связывалось с дыхательной системой человека или таинственной душой? (от греч. : «псюхе» душа, дыхание).

4. Что означает выражение: «Находится под эгидой ООН, ЮНЕСКО...». Что за таинственная и всемогущая «эгида»? («Эгида» от греч. - щит Зевса, символ покровительства и гнева богов).

*Библиограф 3:* Сегодня мероприятие происходит в сумерки. Сумерки время таинственных превращений, когда оживают мифы и легенды. Поэтому наш следующий конкурс

## **Конкурс: «Сумеречная зона» (ищем с помощью Интернет):**

1. Какое фантастическое существо, похожее на женщину и на льва, чей образ есть в древнегреческой и древнеегипетской мифологии, любила задавать прохожим каверзную загадку: «Кто утром — на четырѐх, в полдень — на двух, а вечером — на трѐх ногах?». Не отгадавших загадку это существо съедало.

*(Ответ на загадку: Человек. А существо Сфинкс).*

*2.* Мы с вами очень любим выходные дни, особенно субботу. Но больше всех субботу любят ведьмы. Почему?

*(Ответ: Согласно легендам, по субботам ведьмы устраивают шабаши, на которых резвятся и пируют.)*

*3.* Согласно легенде, когда-то все люди на земле имели один язык. Почему на земле сейчас столько языков, с чего всѐ началось?

*(ответ: С Вавилонского столпотворения при строительстве башни).*

Библиографию часто называют КЛЮЧЕМ к Знаниям. А ещѐ про неѐ говорят: Нить Ариадны. Как вы думаете, почему? *(можно искать в интернет, если не ответят устно).*

**Ответ:** Этот фразеологизм пришел к нам из древнегреческого мифа об афинском герое Тесее. Ариадна, дочь критского царя Миноса, помогла Тесею справиться с ужасным Минотавром с помощью КЛУБКА НИТОК, тот сумел выбраться из знаменитого лабиринта, в котором обитал Минотавр. Переносное значение этого выражения: путеводная нить, средство выйти из затруднения, руководящее начало.

Интернет конечно, наш большой помощник, но главной всегда остаѐтся книга. Поэтому сейчас предлагаем вам хором продолжить **пословицы о книгах,** которые все, наверное, хорошо знают:

1. Что написано пером...

- 2. Кто много читает...
- 3. С книгой поведешься...
- 4. Книги читать …
- 5. С книгой жить …
- 6. Книга твой друг, без нее...
- 7. Ум без книги, что птица …
- 8. Хорошую книгу читать не в тягость, …

Спасибо всем за внимание, а сейчас вас ждут в другой «тайной комнате», отделе с не менее таинственным названием «ОкиО».

# *Использованная литература:*

1. Марченко, Т. Свалка древностей, или хранители мудрости: сценарий мероприятия для детей 7-8 кл. / Т. Марченко // Праздник книги и чтения сб. сценариев по привлечению детей к чтению и умению работать с информацией. - М., 2005. - С. 164-183.

#### *Составитель: Е. А. Астафьева*

# **2. «Загадки Знамуса»**

#### *путешествие в работу Научно-методического отдела*

#### *Оформление, атрибуты, герои:*

*Герои: Профессор Знамус, Методист*

*Атрибуты: Шапочка, мантия, лупа, настольная лампа, зеркала (2 шт.), листы бумаги, ручки, чайнворд.*

*В кабинете сидит Профессор Знамус (в черной профессорской накидке и шапочке), что-то пишет, копается в книгах. Методист печатает на ноутбуке. При входе детей, методист поднимается и встречает детей.*

*Методист:* Здравствуйте, дорогие ребята! Мы рады видеть вас в нашем отделе! Вы находитесь, в можно сказать лаборатории идей библиотеки, в ее мозговом центре, Добро пожаловать в ….

*Профессор Знамус (раздраженно перебивая методиста)*: Ну, сколько можно просить, когда я занимаюсь исследованиями не мешать мне разговорами, не приводить гостей, ведь это библиотека, значит, здесь должна быть ти-ши-на!

Я все-таки профессор библиотечных наук! Магистр института книжной науки! А мне не дают сосредоточиться на моих гениальных мыслях! Вот кто эти ребята и почему они в столь поздний час находятся в библиотеке?! *(Смотрит через лупу на детей).* Исследователи? Следопыты?

*Методист:* Профессор Знамус, Вы со своими научными экспериментами упустили важное событие! Сегодня необычный вечер - только сегодня библиотека будет открыта ночью! А эти ребята хоть и не исследователи, но они тоже любознательны и очень умны, ведь они постоянно читают и кругозор у них ох, какой широкий! Правда, ребята?

*Профессор Знамус:* Ну что же, коллега, я, конечно, доверяю вашему мнению, Но! Я привык проверять все гипотезы сам, экспериментальным путем, так сказать! Сейчас я – Профессор Знамус *(поправляет костюм, придает лицу важность)* буду измерять широту вашего кругозора и высоту вашего IQ. Готовы ли вы пройти такое испытание? Тогда, как говорят, физики-ядерщики «Нет такого ядра, в которое мы не смогли бы проникнуть»! Итак, задание № 1. (*Берет книгу, листает ее, водит пальцем, что-то бормочет).* Эврика *(или Вот!).* Я предлагаю вам закончить эти гениальные мысли*.* Зачитывает первое предложение высказываний о книге, чтении

- 1. Дом без книги день без (солнца)
- 2. Книга подобна воде дорогу пробьет (везде)
- 3. Нет умного соседа, с книгой (беседуй)

4. Из глубины моря достают жемчуг, из глубины книг черпают (знания)

*Методист:* Видите, профессор! Ребята легко справились с заданием!

*Профессор Знамус:* Коллега! Я не спешил бы с выводами, научные эксперименты так быстро не заканчиваются! Это было наилегчайшее задание, пусть попробуют решить задачи посложнее. *(Копается в бумагах, достает два листа, на которых текст, в одном из которых спрятано слово «научно» и «отдел», в другом «методический». Текст будет расположен в перевѐрнутом виде, для чтения которого понадобиться зеркало).* Вот, недавно натолкнулся на эти таинственные шифры, а времени разгадать их никак не найду. Пожалуй, ваши читатели смогут их расшифровать. Итак, создадим две группы, кто быстрее разгадает шифр, получит от меня в дар… *(ищет что-то по карманам, не находит*) мое рукопожатие! *(команды выполнять задание)*.

*Методист:* Профессор Знамус! Ребята раскрыли тайну ваших шифров! Теперь мы тоже раскроем секрет. Слова, что вы расшифровали, означают, что вы находитесь в Научно-методическом отделе библиотеки! Как вы думаете, для чего нужен такой отдел в библиотеке? *(дети отвечают).* В каждом уголке нашей страны, в маленьком поселке, небольшом городе есть библиотеки, куда приходят девчонки и мальчишки. Каждая библиотека старается сделать для ребят что-нибудь интересное, хочет, чтобы как можно больше детей читали книги. А наша библиотека – самая главная из детских библиотек Костанайской области и мы должны помогать всем библиотекам, куда приходят такие же ребята, как и вы. Для этого и нужен наш отдел. Мы, как золотоискатели ищем новые идеи, которые сделают библиотеку еще лучше. Еще… *(профессор Знамус перебивает Методиста)* 

*Профессор Знамус:* Остановитесь коллега, вы увлеклись! Вы же сказали, что ваши читатели очень умны, наверняка они знают, чем отличается методика от идеи, и идея от замысла*.* Сейчас мы уточним, что они думают о нашем, то есть вашем отделе. Задание третье *(подает детям два листа с чайнвордом)* в этой сложной схеме, вы должны найти слова, которые послужат вам подсказкой, чем здесь занимается мой коллега, кстати, вы найдете, как называется его должность. *(Качает головой)* Боюсь с этим они не справятся, коллеги! *(Дети выполняют задание) (слова: план, отчет, сайт, блог, методика, библиотека, справка, реклама, методист, исследование).*

*Методист:* Ну вот, профессор, теперь не осталось никаких тайн. *(Профессор Знамус, машет рукой, садиться за бумаги).*

Моя должность называется – методист *(ребята отгадали)* Мы, методисты планируем работу всей библиотеки, а потом пишем вот такие *(перебирает пачку бумаги)* отчеты, еще мы выезжаем в командировки по нашей области, пишем справки. Но не думайте, что нам здесь скучно, в нашей работе очень много места для творчества. Например, вы нашли слово «реклама», как вы думаете, что может рекламировать наш отдел, да и вообще библиотека? *(дети отвечают).* Конечно, чтение, но и библиотеку тоже надо рекламировать, наверняка некоторые из ваших одноклассников ничего не знает о нашей библиотеке. Сейчас вы сами попробуете создать рекламную закладку, которая должна быть яркой, красочной, привлекать внимание. *(Мы приготовили вам несколько деталей, из которых вы сможете сделать свою закладку, а профессор выберет самую лучшую, самую креативную закладку). (Дети выполняют задание)*

*Профессор Знамус:* Коллега методист, они действительно не только умные ребята, но еще и творческие. Мне сложно выбрать лучшую*. (подходит к каждому и говорит «это самая яркая», «это самая привлекательная», «это самая креативная», «это самая рекламная» и т.д.).* Молодцы, умницы, почти знамусы (ята).

*Методист:* Профессор! Я думаю, что ребята могут и вас чему-нибудь новому научить! Вот знаете ли Вы, что значит слово блог?

*Профессор Знамус:* А вы не перепутали буквы? Что такое блок я знаю, у этого слова несколько значений, блок – это конструктивный элемент, при строительстве устанавливаемый сразу в собранном виде, книжный блок – это листы книги, подобранные по порядку, сшитые или склеенные и подготовленные к вставке в переплѐт, блок – это…

*Методист:* Блог, профессор. Ребята, вы, наверное, обратили внимание на это слово в третьем задании? И, наверное, знаете, что оно значит? У библиотеки тоже есть такой дневник в интернете *(открывает страничку с блогом)* и ведет его тоже методист. На блоге можно узнать о новых и интересных книгах, поделиться своими впечатлениями о книге с другими читателями, узнать о том, что интересного происходит в библиотеке. Например, о сегодняшней ночи, ночных приключениях в блоге будут и фотографии и новости.

*Профессор Знамус:* Коллега! У меня идея! Пусть ребята сами создадут такую новость и напишут в ваш, как там он называется … «блог». И можно запечатлеть эту незабываемую встречу!

*Методист:* Согласны? Сейчас каждый из вас станет автором новости, можете написать свое впечатление о библиотеке, сегодняшней ночи *(в двух словах, каждый по строчке, с подписью).* Теперь осталось сделать фото на память. Профессор Знамус, без Вас эта встреча не состоялась бы, просим Вас.

*Методист:* Профессор, Знамус, я вижу Вам не хочется расставаться с ребятами, ведь они редко заглядывают к нам в отдел, но нас с вами ждут новые методы и исследования, ребятам же не терпеться узнать о других тайнах нашей библиотеки.

*Профессор Знамус:* Мое рукопожатие каждому из вас, вы действительно много читаете, никогда не переставайте этого делать, читайте везде и всегда. И как знать, когда-нибудь встретимся в настоящей Академии Наук!

#### *Использованная литература:*

1. Выставка: какой ей быть? Многообразие тем, разнообразие форм: научно-

практическое пособие/ сост. Т. Е. Наместникова. – М.: Либерия-Бибинформ, 2011. – 160 с. (Серия «Библиотекарь и время. XXI век». Вып. № 134).

2. Чиркова, М. В. С любовью к книге: сценарий мероприятия в честь профессионального праздника библиотекарей/ М. В. Чиркова// Читаем, учимся, играем. – 2011. - № 5. – С. 4-7.

*Составитель: С. М. Байгенжина*

## **3. Библиотечные ИКС-файлы**

# *путешествие в работу Отдела комплектования, обработки и хранения литературы*

#### **Главное книгохранение (отдельные задния)**

*На 2-х стеллажах прикреплены две половинки сердца, свет выключен. Появляется ведущий из-за стеллажей с включенным фонариком.*

*Ведущий 3:* Здравствуйте! Я смотрю ко мне гости пришли. Нашей библиотеке уже 55 лет, а в эту комнату читатели пришли первый раз. И я, как хозяйка, рада показать вам свое богатство. Если вы внимательно посмотрите, то увидите, что здесь хранится очень много книг. А как вы думаете на сколько их много? Так вот я вам скажу, что здесь примерно 50 тысяч книг. А комната эта называется «ГЛАВНОЕ КНИГОХРАНЕНИЕ». Это, можно сказать, сердце нашей библиотеки (одновременно с этими словами соединить два стеллажа с двумя половинками сердца). А за слаженную работу сердца отвечаю не только я, но и еще люди, с которыми вы вскоре познакомитесь.

#### **Отдел комплектования, обработки и хранения литературы**

*Ведущий 1:* Приходя в библиотеку, читатели обычно обращают внимание на яркие, новые, красивые книги. И никто не задумывается, а откуда они берутся. И как это получается, что книги находят свое место на полках. Сегодня мы приоткроем завесу этой тайны. Вы находитесь в отделе, куда читатели не ходят. Вот он и занимается «пропиской» всех книг, которые попадают к нам в библиотеку. Это отдел комплектования, обработки и хранения литературы. В библиотеке книги не печатают. Тогда откуда они здесь берутся. Как вы думаете? (покупаем в магазине, получаем от государства, нам их дарят...)

*Ведущий 2:* Давайте мы с вами сыграем в библиотекарей, которые собирают самый лучший фонд для детской библиотеки. Надо на карточке каждому написать автора и название любой интересной книги. И вот в библиотеке появились новые книги. И что же дальше? Вы когда-нибудь обращали внимание на отличительные особенности библиотечных книг? Давайте вместе вспомним. Это ярлычок, листок возврата, штампик, номер.

*Ведущий 1:* Номер показывает, какая по счету данная книга в библиотеке.

Под этим номером она записывается в специальную тетрадь. После этого мы читаем книгу и думаем, где она должна стоять. Ведь все эти книги стоят в строгом порядке. У каждого из вас есть свой адрес. Только представьте себе, что вы заблудились и забыли его. Всѐ, вы потерялись. Так и книги. Сейчас мы проверим, кто из вас самый внимательный. Вспомните, что написано на библиотечном штампике? Это адрес, где книга живет. (как у вас название города и улицы). А в углу книги есть ярлычок с цифрами (это как номер дома и квартиры).

*Ведущий 2:* Вы все знаете цифры от 2 до 9? Молодцы! Так вот – каждая цифра – это тема книги. Например, 2 – книги о природе и о том, что тебя окружает, 3 – про разные вещи, придуманные человеком, 4 – про домашних животных и растения, которые выращивает человек,  $5 -$ про наше здоровье,  $63$ про наше общество в прошлом и настоящем, 68 — книги об армии, 7 — о культуре, науке, просвещении, 81 — о всех языках мира, 84 — самый большой и наверное, самый любимый вами отдел художественной литературы, 85 искусство, а вот в 9 отделе собраны энциклопедии, игры и самоделки.

*Ведущий 1:* На специальной карточке мы делаем описание каждого издания, которое попадает к нам в библиотеку. И называется это библиографическим описанием. Сюда входит набор главных данных: автор, заглавие, год издания, место издания, количество страниц и др. После этого определяем место где будет находиться эта книга. Все эти данные заносим в электронный каталог, распечатываем каталожные карточки и расставляем их в печатные каталоги. Каталожная карточка — паспорт книги. И вот вам задание: составить паспорт книги. Для этого необходимо:

- Написать кто ее «мать» или «отец»
- $\bullet$  имя
- национальность
- кто визажист
- вес
- возраст книги
- в каком доме она родилась
- ценность

*Ведущий 2:* В нашей библиотеке на каждую книгу есть своя каталожная карточка. И все эти карточки объединены в каталог. Ведь библиотечный каталог — это перечень книг, имеющихся в библиотеке. Как вы уже поняли по каталожной карточке можно узнать о книге все. Начиная от автора, заканчивая количеством страниц. Все эти карточки собраны в каталогах в определенном порядке.

Самый простой каталог — алфавитный. Все книги здесь перечислены в алфавитном порядке. Независимо от жанра и содержания. Достаточно знать фамилию автора книги, которая вам нужна.

*Ведущий 1:* В систематическом каталоге порядок расстановки карточек зависит от содержания книги. При помощи систематического каталога можно узнать, какие произведения печати по тому или иному вопросу имеются в

библиотеке. Карточки здесь расставляются по отраслям знаний.

Давайте теперь мы с вами займемся расстановкой. И расставим карточки для алфавитного каталога. Как мы должны расставить карточки для этого каталога? Правильно, в алфавите. *(Дать небольшое количество карточек, чтобы участники расставили их в алфавитном порядке) (Можно использовать те, на которых участники писали свои варианты книг).*

А сейчас мы предлагаем вам самим создать книгу. Пусть она будет посвящена юбилею нашей библиотеки. *(Дети самостоятельно оформляют книги).*

## *Использованная литература:*

- 1. Николаева, Л. А. Учись быть читателем/ Л. А. Николаева. М.: Просвещение, 1982.
- 2. Валькова, В. Г., Спаль, А. Н. Книжкин дом/ В. Г. Валькова, А. Н. Спаль. М.: Книжная палата, 1990.
- *3.* Озорные мысли от «А» до «Я». М.: Нталья Попова «Кстати», 2008.

# *Составитель: Т. В. Глушкова*

# **«В кадре — Книга»**

# *Буктрейлер*

*(Читальный зал Отдела обслуживания 7-11 классов и юношества)*

Что такое буктрейлер? В библиотечных блогах и соцсетях о нем заговорили не более полугода назад.

Буктрейлер - аналог кинотрейлера. Это самый верный способ представить книгу миру, приоткрыв сюжет и показав героев и самые яркие фрагменты. Впервые изумив публику в 2003 году на книжном фестивале в Лос-Анжелесе, он прошел путь от модного мирового тренда до привычного рекламного хода западных книгоиздательств. В России и Казахстане же мода на буктрейлеры только начинает расти, так что самое время подключаться нам, профессиональным пиарщикам Книги и Чтения.

Конечно, большинству из нас придется сделать решительный шаг вперед и освоить ряд технических моментов, но это вовсе не значит, что нужно будет прыгать выше головы. Поверьте, всѐ, чему необходимо научиться, доступно даже тем, кто с техникой далеко на «Вы» (я как раз из таких).

Попробую описать свой опыт создания буктрейлера. В принципе, пошаговую инструкцию можно найти на страничках Вики-Сибириады (блестящего проекта новосибирской областной детской библиотеки) , я лишь буду дополнять еѐ своими комментариями.

# **Минимальное техническое обеспечение**. Вам потребуется:

- Компьютер

- Микрофон (если вы предполагаете делать свою озвучку)

- Программы:

для звукозаписи (опять же, если вы хотите сами озвучить буктрейлер),

 для конвертирования видеофайлов в формат avi, если ваша видеоподборка в другом формате

 для нарезки и склеивания фильмов. Здесь есть выбор, а я пользуюсь простейшей, понятной для «чайников» программой Windows Movie Maker или Киностудия Windows Live. Она входит в стандартный набор программ практически любого компьютера и имеет очень понятную встроенную инструкцию внутри.

В Movie Maker можно очень просто и быстро «сшивать» и «резать» на кусочки ваши отснятые фото и видео, или же сюжеты, картинки, скачанные из инета . Можно добавлять или убирать звук, ставить красивые переходы, титры, накладывать различные видеоэффекты. К примеру, можно «состарить» фильм, ускорить или замедлить эпизод .

Теперь подходим к созданию нашего шедевра.

# **Выбор книги(книг) для рекламы**.

Здесь идей и мотиваций может быть множество. Основой для нашего буктрейлера стало знаменитое произведение А. С. Пушкина «Евгений Онегин».

## **Создание сценария к буктрейлеру**

По сути, самая сложная задача при создании буктрейлера – написать его сценарий, придумать сюжетную линию.

Создавая сценарий, подумайте:

- на что бы вы хотели обратить внимание читателя/зрителя,

- какие иллюстрации или видеофрагменты могли бы подойти под вашу идею (может, есть экранизации??),

- озвучка: пойдет ли у вас видео под музыку? Тогда еѐ нужно подобрать заранее. Музыка должна гармонировать с информацией и картинками, будить воображение зрителя/слушателя. Текст: он будет появляться на слайдах, или вы предполагаете сделать аудиозапись?

*Важно: Буктрейлер — это прежде всего РЕКЛАМА. Она должна шокировать, увлекать видеорядом и спецэффектами, неожиданными решениями. И при этом быть ОЧЕНЬ КРАТКОЙ (эффектный минимализм). В идеале — 1,5-3 минуты(можно и меньше).* 

## **Материалы для видеоряда. Озвучка.**

Сканируем иллюстрации из книг или находим подходящие по смыслу картинки в интернете. Знатоки при необходимости без труда обработают фото в фотошопе или в онлайн-сервисах. Добавляем своѐ видео или находим что-то подходящее по тематике в сети (помним об авторском праве и о формате avi).

Новый библиотечный многоразовый и многовариантный продукт готов.

Можно буктрейлер создавать совместив актерскую игру со слайдами, текстом и картинками, что собственно говоря, мы сегодня и попробуем сделать с одной из групп.

# **Сценарий к буктрейлеру по книге А. С. Пушкина «Евгений Онегин»**

*Оборудование: камера, микрофон, костюмы, свечи. (Онегин в кресле, его катят по залу.)*

# **Онегин:**

«Мой дядя самых честных правил, Когда не в шутку занемог, Он уважать себя заставил И лучше выдумать не мог.

# **Автор:**

Так думал молодой повеса, Летя в пыли на почтовых, Всевышней волею Зевеса Наследник всех своих родных. *(деревенский вид)* Деревня, где скучал Евгений, Была прелестный уголок; Там друг невинных наслаждений Благословить бы небо мог. *(входит Татьяна и садится у окна, задумчиво смотрит в него)*

# **Автор:**

Итак, она звалась Татьяной. Ни красотой сестры своей, Ни свежестью ее румяной Не привлекла б она очей. И часто целый день одна Сидела молча у окна. И дождалась... Открылись очи; Она сказала: это он! *(берет перо и пишет письмо)* Письмо Татьяны предо мною; Его я свято берегу, Читаю с тайною тоскою И начитаться не могу.

# **Татьяна:**

Я к вам пишу — чего же боле? Что я могу еще сказать?

Теперь, я знаю, в вашей воле Меня презреньем наказать. Но вы, к моей несчастной доле Хоть каплю жалости храня, Вы не оставите меня. Я жду тебя: единым взором Надежды сердца оживи, Иль сон тяжелый перерви, Увы, заслуженным укором! Кончаю! Страшно перечесть. Стыдом и страхом замираю... Но мне порукой ваша честь, И смело ей себя вверяю...

# **Автор:**

Но, получив посланье Тани, Онегин живо тронут был: Язык девических мечтаний В нем думы роем возмутил; *(Онегин подходит к Татьяне, она сидит и смотрит вниз)* Теперь мы в сад перелетим, Где встретилась Татьяна с ним.

## **Онегин:**

«Вы ко мне писали, Не отпирайтесь. Я прочел Души доверчивой признанья, Любви невинной излиянья; Мне ваша искренность мила; Она в волненье привела Давно умолкнувшие чувства;

«Но я не создан для блаженства; Ему чужда душа моя; Напрасны ваши совершенства: Их вовсе не достоин я.

Полюбите вы снова: но... Учитесь властвовать собою; Не всякий вас, как я, поймет; К беде неопытность ведет».

## **Автор:**

Так проповедовал Евгений. Сквозь слез не видя ничего, Едва дыша, без возражений, Татьяна слушала его. А что ж Евгений? Траги-нервических явлений, Девичьих обмороков, слез Давно терпеть не мог Евгений: Убив на поединке друга, Дожив без цели, без трудов До двадцати шести годов, Томясь в бездействии досуга Без службы, без жены, без дел, Ничем заняться не умел.

*(Онегин заходит в зал и видит Татьяну)* Ужель та самая Татьяна, Которой он наедине, В начале нашего романа, В глухой, далекой стороне, В благом пылу нравоученья Читал когда-то наставленья,

Она его не замечает, Как он ни бейся, хоть умри. *(Онегин за столом пишет письмо)* Бледнеть Онегин начинает: Княгине слабою рукой Он пишет страстное посланье.

## **Онегин:**

Предвижу всѐ: вас оскорбит Печальной тайны объясненье. Какое горькое презренье Ваш гордый взгляд изобразит! Чего хочу? с какою целью Открою душу вам свою?

Какому злобному веселью, Быть может, повод подаю!

Нет, поминутно видеть вас, Повсюду следовать за вами, Улыбку уст, движенье глаз Ловить влюбленными глазами, Внимать вам долго, понимать Душой всѐ ваше совершенство, Пред вами в муках замирать, Бледнеть и гаснуть... вот блаженство! Но так и быть: я сам себе Противиться не в силах боле; Всѐ решено: я в вашей воле, И предаюсь моей судьбе.

## **Автор:**

Ответа нет. Стремит Онегин? Вы заране Уж угадали; точно так: Примчался к ней, к своей Татьяне *(Онегин входит в комнату, Татьяна сидит на стуле и читает письмо)*

Княгиня перед ним, одна, Сидит, не убрана, бледна, Письмо какое-то читает И тихо слезы льет рекой, Опершись на руку щекой. *(Онегин возле нее на коленях)*

## **Татьяна:**

«Довольно, встаньте. Я должна Вам объясниться откровенно. «Онегин, я тогда моложе, Я лучше, кажется, была, И я любила вас; и что же? Что в сердце вашем я нашла? Какой ответ? одну суровость.

«Я плачу... если вашей Тани Вы не забыли до сих пор, А нынче! — что к моим ногам Вас привело? какая малость!

Как с вашим сердцем и умом Быть чувства мелкого рабом?

Я вышла замуж. Вы должны, Я вас прошу, меня оставить; Я знаю: в вашем сердце есть

И гордость, и прямая честь. Я вас люблю (к чему лукавить?), Но я другому отдана; Я буду век ему верна». *(Татьяна уходит.)*

#### *Список литературы:*

*1.* Пушкин А. С. Евгений Онегин.- М,2006.- 256 с.

*По материалам Интернета:*

1. [http://vpereplete.blogspot.com/2012/05/blog-post\\_25.html](http://vpereplete.blogspot.com/2012/05/blog-post_25.html)

*Составитель: Шевченко Ю. Б.*

# **Сыскное бюро «Читатель идет по следу»**

*игра-разведка*

*(Абонемент Отдела обслуживания 7-11 классов и юношества)*

**Ведущий:** Добрый вечер, дорогие наши гости. Мы очень рады видеть вас в стенах нашей библиотеки. Сейчас мы с вами находимся на старшем абонементе обслуживания, где обслуживаются учащиеся 7-11 класс, а также студенты и взрослые. Все мы знаем, что библиотека — это дом, где живут и хранятся книги.

Как вы думаете легко ли найти в библиотеке нужную книгу? Что нужно для этого знать? Вот для того, чтобы попытаться разыскать книгу, мы приглашаем вас в сыскное бюро «Читатель идет по следу...». В нашем сыскном бюро вам будут предложены различные задания, выполняя которые вы должны будете догадаться о каком авторе, о какой книге идет речь и где ее можно найти.

#### **Задание 1.**

Как и в любом сыскном бюро для выявления человека (в нашем случае автора), мы предлагаем вам фоторобот. *(Детям предлагают портреты).* Взгляните на этот портрет, прочтите его описание и попытайтесь понять о ком идет речь.

1 книга Жюль Верн «Двадцать тысяч лье под водой».

2 книга Б. Акунин «Нефритовые четки»

3 книга С. Майер «Сумерки»

4 книга П. Трэверс «Мэрри Попппинс»

#### **Задание 2.**

С первым заданием справились, молодцы. Далее мы предлагаем вам сложить паззл, для того, чтобы узнать о какой книге идет речь.

## **Задание 3.**

В качестве подсказки, мы предлагаем вам взглянуть на вещдоки, надеемся они вам подскажут о какой книге идет речь.

1 книга вещдоки: карта, кораблик, калейдоскоп, сундучок(шкатулка), бусы жемчуг.

2 книга вещдоки: картинки бульдог, петух, очки, конверты, четки, портупея

3 книга вещдоки: зубы картинки, цитаты

4 книга вещдоки: зонтик, саквояж, шляпка,

Цитаты к «Сумерки»

1. Вечность - это только начало.

2.… Каким бы хорошим не был день, он всегда заканчивается.

3. — Это не реально… так просто не бывает.

— Бывает… в моем мире.

4. Я буду драться за твое сердце до тех пор, пока оно не остановится.

## **Задание 4**

Ну, а теперь дело за малым- по указателю отыскать книгу.

Указатель 1 книги — эта книга находится на стеллаже, с изображением великого русского поэта-писателя.

Указатель 2 книги - эта книга находится на стеллаже, где расположены правила пользования библиотекой.

Указатель 3 книги - эта книга находится на стеллаже, с изображением девочки.

Указатель 4 книги - эта книга находится на стеллаже, где расположен значок «Возьми это с собой».

#### **Приложение**

1. Родилась 24 декабря 1973 года в Хартфорде, штат Коннектикут. В годы учѐбы много и с увлечением читала.

Как-то во сне она увидела сюжет своей книги - двоих влюблѐнных, сидящих на лугу. Наутро 29-летняя домохозяйка и мать троих сыновей начала записывать свои идеи, а через три месяца закончила 500-страничный роман.

Роман, предназначенный в первую очередь для подростковой аудитории, вышел в США осенью 2005 года и имел оглушительный успех (пятое место в национальном списке бестселлеров).

В планах писательницы — роман о

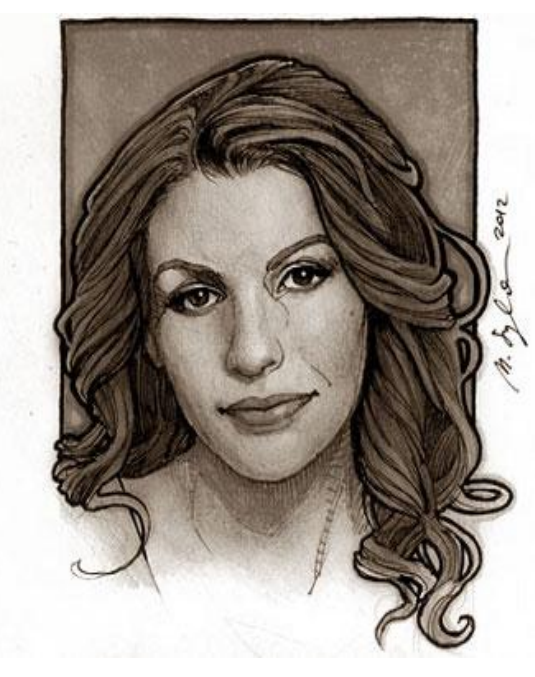

привидениях, книги о путешествиях во времени и русалках.

2. Каждая страна по-своему представляла себе знаменитого писателя, отбирая из легенд то, что казалось похожим на правду. Для французов он –

легкомысленный балагур, в Германии – добросовестный, но плоский популяризатор, в России – прекраснодушный мечтатель, для итальянцев – хитрый и умный мистификатор, и, наконец, энергичный деляга – так говорят о нем в Америке.

Он не был «кабинетным» писателем, он много путешествовал по миру, в том числе и на своих яхтах .

В старости, совсем ослеп. Но, несмотря на слепоту, он продолжал неутомимо работать.

Его стол всегда был завален новыми научными книгами и журналами. Все маломальски интересное моментально выписывалось на специальные карточки. Таких записей в архиве писателя сохранилось до двадцати пяти тысяч. Фанаты его творчества, подсчитали, что из 108 его

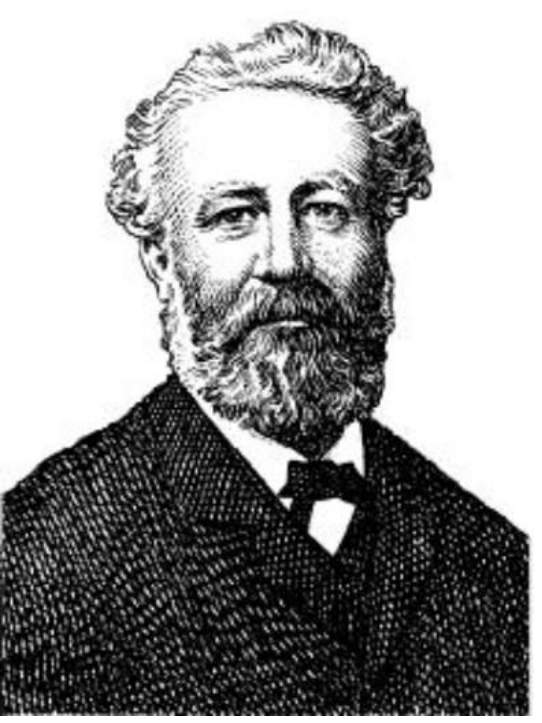

идей: 64 идеи почти сбылись (или вот-вот сбудутся), реально осуществлено 34 и лишь 10 нереальных.

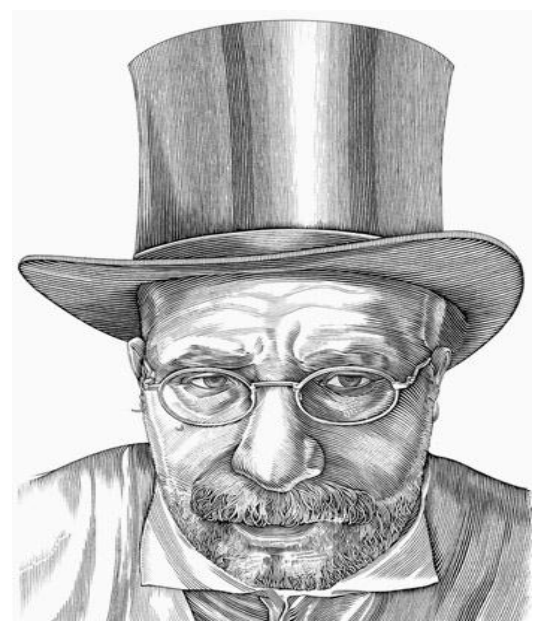

3. Блестящий российский писатель, эссеист, литературный переводчик, критик, беллетрист, литературовед, который родился в Тбилиси 20.05.1956..

Когда-то поступил на историкофилологическое отделение Института стран Азии и Африки МГУ. Занимался литературным переводом с иностранных языков.

Главный редактор 20-томной «Антологии японской литературы», председатель правления мегапроекта «Пушкинская библиотека» (Фонд Сороса).

Печатается под несколькими псевдонимами.

4. Писать начала с детства — она писала рассказы и пьесы для школьных спектаклей, а братьев и сестѐр развлекала волшебными рассказами. Еѐ поэмы были опубликованы, когда ей не было и двадцати лет — она писала для австралийского журнала «Бюллетень».

В молодости совершила путешествие по Австралии и Новой Зеландии, затем уехала в Англию в 1923 году. Поначалу пробовала себя на сцене, играя исключительно в пьесах Шекспира, но потом увлечение литературой победило, и она полностью посвятила себя литературе.

В 1934 году публикация этого произведения была первым ее литературным успехом.

В Советском Союзе в 1983 году был выпущен фильм по мотивам этого произведения.

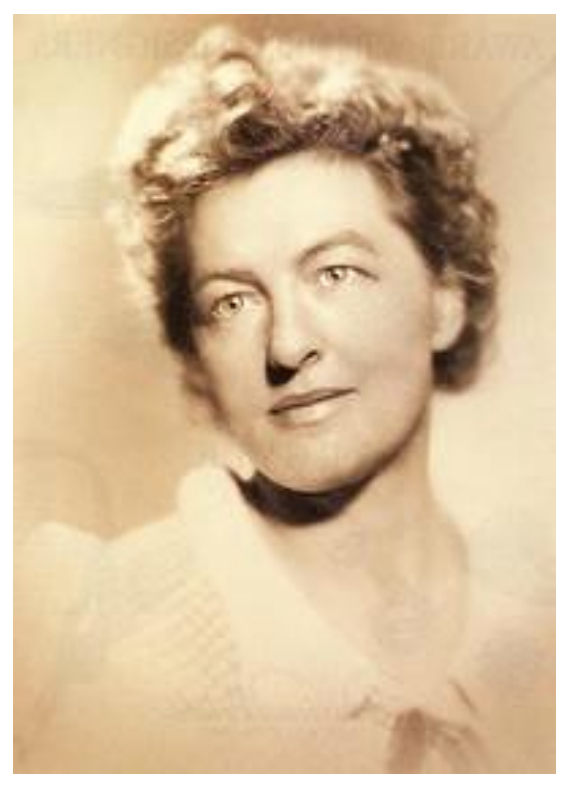

В 1977 году ей было присуждено звание Офицера Ордена Британской империи.

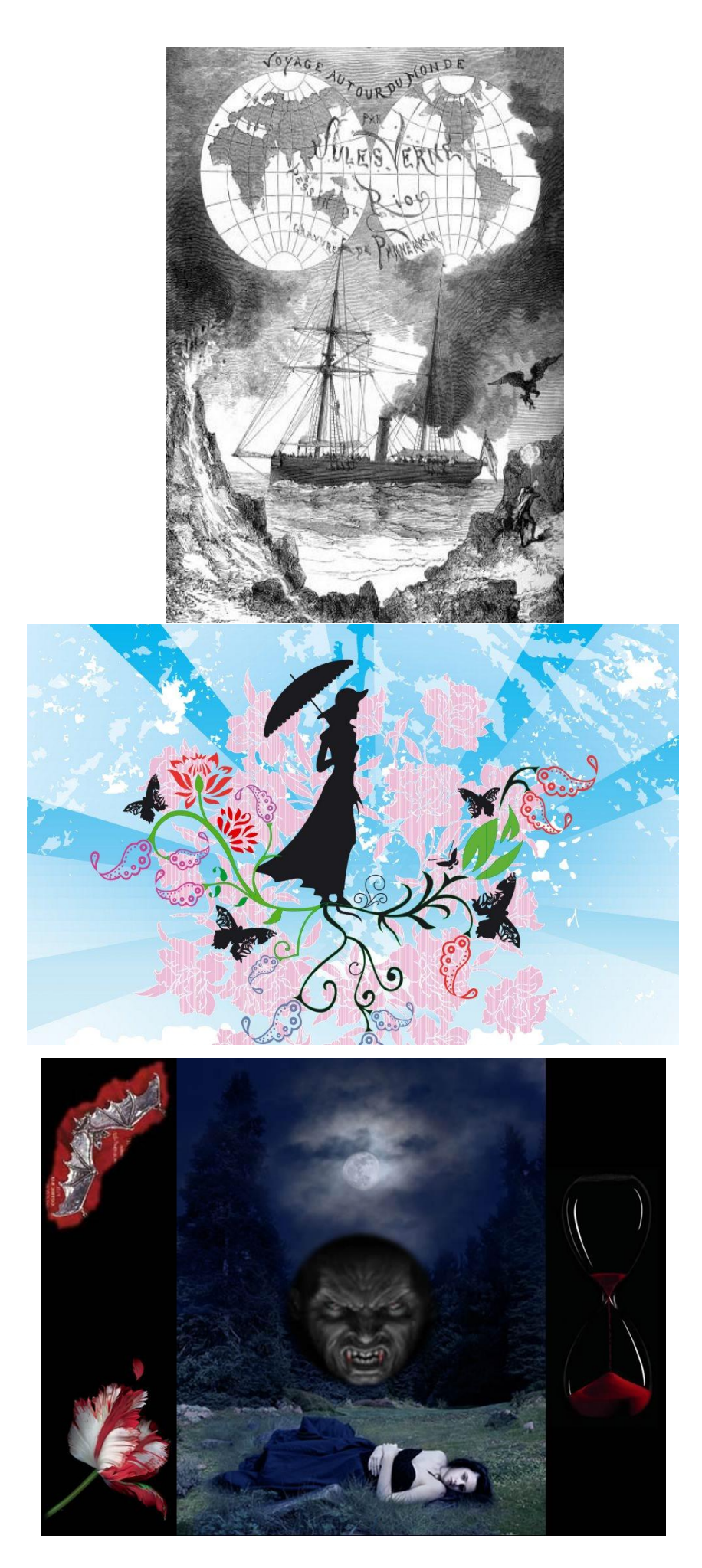

## **Список использованной литературы**

- 1. http://library.khai.edu
- 2. http://ru.wikipedia.org
- *3.* <http://www.reeed.ru/lib>

*Составитель: Ищанова Г. Е.*

# **«Жуткая история в темной комнате»**

*читалки-пугалки*

*(Читальный зал Отдела обслуживания дошкольников и учащихся 0-6 классов)*

*Оформление: дверь в игровую опутана паутиной, на ней 2 паука и глаза, из двери сквозь паутину тянется рука. В чит.зале перед входом в темную комнату оформлена выставка «Кошмарики», на ней сундук. рядом с ней библиотечный призрак.* 

*Гости проходят в отдел. Ведущий встречает их в зале.*

**Домовой:** Здравствуйте, здравствуйте, здравствуйте! Сегодня мы рады вас приветствовать на вечере, где вы сможете посмеяться, удивиться, узнать много нового, интересного, а может, даже и напугаться... И прежде чем мы начнем, для вас будет небольшое задание: у нас в читальном зале спрятались настоящие монстрики. Но не думайте, что надо просто его найти. Они ведь все по частям разбежались! Так что ищите ноги, руки, глаза и уши, потом собирайте, и не забудьте имя им дать.

*(участники ищут и собирают монстров).*

**Домовой:** Молодцы! У вас отлично получилось!

И теперь перед вами стоит большой выбор. Какой путь вы изберете? Что ближе вашей душе?

Итак, *(тихим страшным голосом)* направо пойдешь - в темную комнату попадешь, полную загадок и тайн! Где вас ждет очень страшная миссис Мерфи! Эта комната — настоящая маленькая страна большого страха... Да уж! Это место не для слабонервных!

*(нормальным голосом)* А если налево пойдешь — много книг ты найдешь. И только сейчас, только у нас вам представится уникальная возможность, редкий шанс - открыть тайны книжных лабиринтов! Для вас откроются все двери, все тайные ходы библиотекарей! И вы сами сможете оформить книжную выставку из любимых книг вашего детства.

Так же помните о главном правиле сегодняшних сумерек — никаких рамок! Полная свобода перемещения! Вы можете идти куда вам хочется в пределах библиотеки. Но по одиночке ходить не советую. Потому что никогда не знаешь, что тебя ждет … за спиной... Так что, идите куда хотите. *(делятся)*

#### **В жуткую комнату:**

**Домовой:** А для вас уже первое задание. Нужно попасть в комнату через жуткую паутину, которой окутана дверь.

*(Все проходят внутрь)*

*В игровой комнате сидит очень страшная миссис Мерфи, рядом с ней лежат картофелины и печать.*

**Миссис Мерфи:** Так я и знала, что вы не испугаетесь. Стоило мне вас увидеть, и я сразу поняла, что вы зайдете именно ко мне, именно в эту комнату.

*(читает историю Й. Колфера «Очень страшная миссис Мерфи»)*

**Миссис Мерфи:** Ребята, так теперь скажите мне: на самом деле я - миссис Мерфи злая и страшная женщина? *(дети и взрослые отвечают)* 

А теперь давайте проверим хорошо знаете ли вы сказочных злодеев.

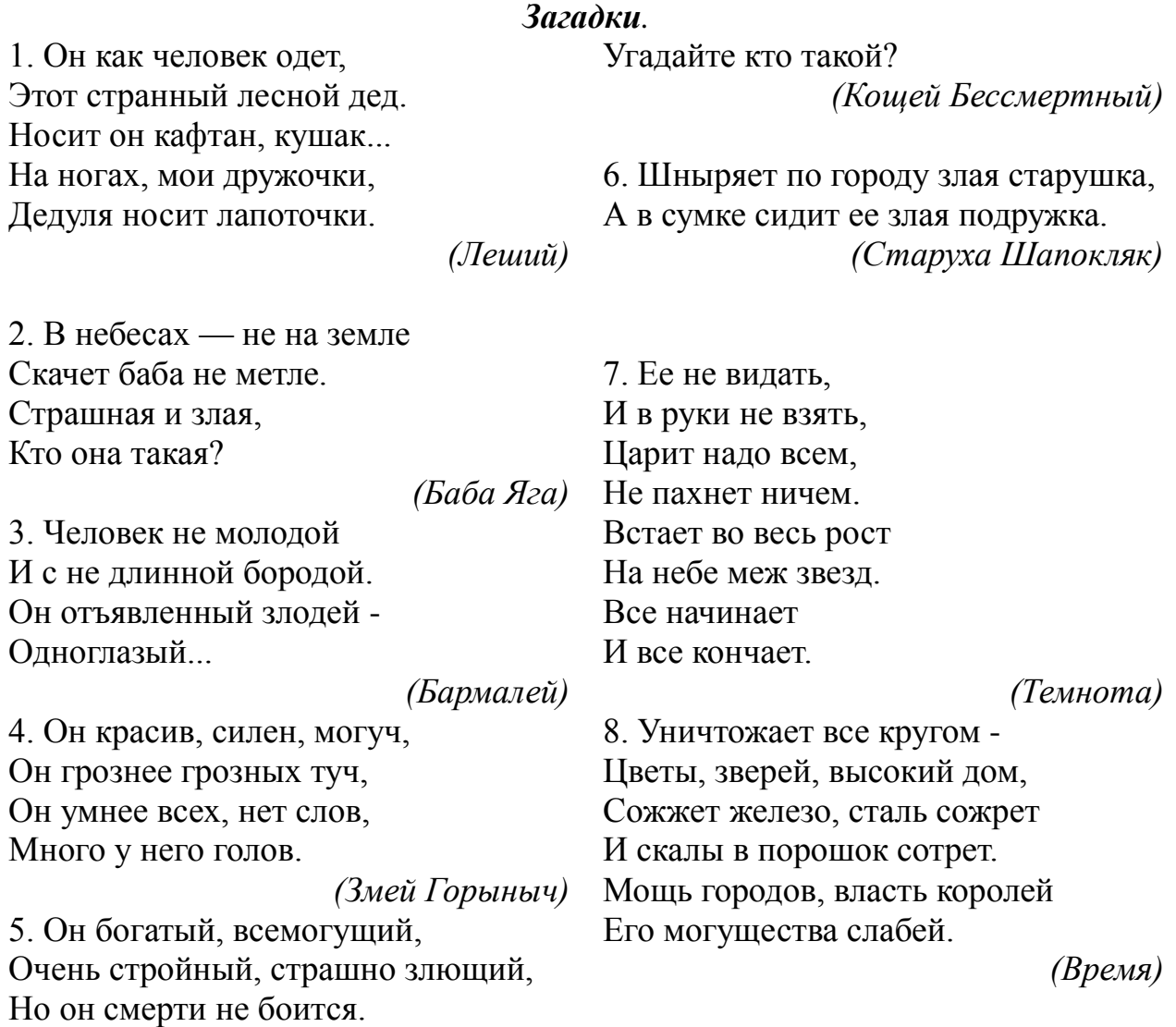

## *Творческое задание.*

**Миссис Мерфи:** Всем с детства знакома строка из стихотворения А.С. Пушкина «Там на неведомых дорожках следы невиданных зверей...». Никто никогда не видел эти следы: Бабы Яги, Водяного, Лешего, Кощея Бессмертного, Кикиморы и другой нечисти. Представьте и нарисуйте следы нечистой силы.

*(участники рисуют следы)*

#### *Страшная история.*

**Миссис Мерфи:** Я хочу вам рассказать одну страшную историю, случившуюся на самом деле с одним мальчиком. *(Ведущий медленно начинает рассказывать страшилку):* Приехал Коля в лагерь «Светофор». Вроде устроился не плохо. *(Медленнее)* Как-то раз ночью Коле с другом не спалось. Они вышли на улицу и там увидели своего вожатого, который шел в сторону леса. Им показалось это странным, и они пошли за ним. Шли они не долго и пришли к болоту. Вожатый уже что-то тянул из него. *(Очень медленно, протяжно)* А было это — что-то белое и длинное, и от него дурно пахло, Коля с другом спрятались за ближайший куст и затаили дыхание. А вожатый все тянул и тянул, и тут друзья увидели, что это были кости человека. Вытащив их, *(Громко)* вожатый стал приближаться к кусту, за которым прятались ребята. И тут он увидел их. *(Громко)* « А вы что здесь делаете? !» *( Быстро)* И тут Коля проснулся и понял, что он спит на уроке и вообще, все, что я сейчас рассказала, я придумала сама. Так что не спите на уроках, а то и вам приснится что нибудь страшненькое.

**Миссис Мерфи:** Я вам рассказала страшные истории, теперь пришел ваш черѐд попугать меня с домовым какой нибудь страшненькой историей.

#### Игра «Фанты»

*В зале появляется домовой с сумкой. Пробегает между зрителей и собирает у них фанты (очки, перчатки, мелкие вещи). Ведущий достает их сумки фант, а домовой придумывает всякие задания. После их выполнения участник получает свою вещь обратно.*

*Задания: рассказать анекдот про нечистую силу; рассказать короткую страшилку, скорчить страшную рожицу, прокричать или провыть как нечисть и т.п.* 

# **«Предлагаю почитать»**

## *книжный лабиринт*

*(Абонемент Отдела обслуживания дошкольников и учащихся 0-6 классов)*

**Домовой:** Я думаю, что вы очень любознательны, если вы выбрали этот путь. У нас тоже будет не так все просто. Здесь произойдет битва поколений: родители и дети оформят выставку своих любимых книг. Для родителей левый стеллаж, для детей — правый. Наша тема — «Предлагаю почитать». Вы, родители и дети, будете искать в наших книжных хранениях, как настоящие библиотекари, ваши любимые книги детства. По окончанию ваших поисков и завершению выставки вы будете их защищать! Почему вы выбрали именно эту

книгу, какой ваш любимый момент или герой из нее?

А в конце все мы сможем сравнить - что читали раньше и что читают сейчас, есть ли сходства во вкусах и т.п.

*(родители и дети оформляют выставку, подводятся итоги)* **Домовой:** Вот и подошла к концу наша сегодняшняя встреча.

## *Список использованной литературы:*

1. Бахтиярова, С. В. Хеллоуин в России/ С. В. Бахтияров// Последний звонок.- 2005.- №7.- С. 16.

2. Волшебный мир знаний. Вып. II: сказочный алфавит. Ч. 1. от А до И: практ. пособие/ под общ. ред. С. В. Кульневича.- Ростов-на-Дону: Учитель, 2005.- 160 с.

3. Волшебный мир знаний. Вып. II: сказочный алфавит. Ч. 2. от К до Я: практ. пособие/ под общ. ред. С. В. Кульневича.- Ростов-на-Дону: Учитель, 2005.- 192 с.

4. Донцов, А. А. Бал темных сил/ А. А. Донцов// Последний звонок.- 2003.- №7.- С. 16.

5. Колфер, Й. Очень страшная миссис Мерфи/ Й. Колфер.- Москва: Эксмо, 2005.- 44 с.

6. Меликян, С. А. Хеллоуин, или день закрытых дверей/ С. А. Меликян// Последний звонок.- 2010.- № 9.- С. 24-26.

*7.* Успенский, Э. Жуткий детский фольклор/ Э. Успенский, А. Усачев.- Москва: Росмен, 1998.- 96с.

## *Составители: Мензелинцева Е.П., Бояркина Д. О.*

# **«Остров общения»**

*(гостиная)*

*На Острове общения, представители самых разных профессий (журналисты, преподаватели, психологи, программисты, бизнесмены, политики), придерживающиеся различных интересов, религии и взглядов на жизнь, делились своим восприятием книги и чтения, рассуждали и спорили, в частности о том, способно ли одно лишь чтение сформировать образованного конкурентноспособного человека. К середине этого диалога, состоялся Суд над Чтением.* 

#### **Тема: Нужен ли обществу человек читающий?!**

## **Блиц-опрос (для всех участников):**

- Чтение

а) что для вас лично в этом процессе

б) вообще для страны, людей, государства

(Насколько важен человек читающий…)

- Может ли чтение сделать из: дворника, чиновника, врача, библиотекаря, учителя (и т.д.) ЧЕЛОВЕКА?

«За пореформенные годы взрослые весьма основательно подорвали свои читательские позиции. Как отмечают наблюдательные дети, «взрослые слишком погружены в работу», «взрослые читают меньше нас» «они не читают и не покупают нам книги». Новая экономическая, остро конкурентная среда вынуждает взрослых в профессиональной среде «выкладываться по максимуму». Соответственно, в домашнем досуге предпочтение отдается самой щадящей релаксации. И если это чтение, то из разряда «легкого»… (Сафонова Н. К. … стр. 76)

- Что же делать, как чтению придать статус необходимого в жизни человека?

- Чья это задача, учреждений или тех читающих, которые, как правило, не орущие, даже не сильно и говорят о чтении, прочитанном, а скромны, и не связываются, не навязываются. (На работе, дома, кто-нибудь говорит о прочитанном???)

## **Суд над ЧТЕНИЕМ**

**Секретарь:** Встать! Суд идет. Прошу садиться.

**Судья:** Слушается дело Чтения. Подсудимый обвиняется в пагубном влиянии на неокрепшие умы раздвинутыми границами реальности, активизацией мыслительных процессов. Замечен в формировании критического мышления, склонности к рефлексии и катастрофического понимания происходящего. Причастен также к развитию воображения, тренировке повышенной сострадательности сердечной мышцы – словом, ко всему тому, что мешает счастливо и бездумно жить в современном мире. Судебное заседание объявляется закрытым, присутствовать на нем могут только присяжные заседатели.

**Судья:** Итак, в деле обвиняемого несколько пунктов.

- 1. Чтение ведет к бедности.
- 2. Чтение ведет к одиночеству.
- 3. Читать вредно. А если уж и читать, то необременяющую литературу или новости в соц.сетях.
- 4. У чтения все меньше приверженцев и последователей. У чтения нет проводников.

Начнем с первого. Следствием установлено: чтение ведет к бедности. Слово предоставляется обвинению.

## **Прокуроры:**

**Судья:** Защита, что вы скажете?

#### **Адвокаты:**

**Судья:** Подсудимый! Есть ли вам что сказать в свое оправдание?

#### **Подсудимый:**

**Судья:** Пункт второй. Следствием установлено: чтение ведет к

одиночеству. Слово предоставляется обвинению.

## **Прокуроры:**

**Судья:** Защита, что вы скажете?

**Адвокаты:**

## **Подсудимый:**

**Судья:** Следствием установлено: читать не нужно. А если читать, то только легкую необременяющую литературу для релаксации или новости в соц.сетях. Обвинение! Суд готов выслушать ваши точки зрения.

## **Прокуроры:**

**Судья:** Защита, ваша очередь?

## **Адвокаты:**

**Судья:** И последнее: следствием собраны доказательства того, что у чтения становится все меньше и меньше последователей. И почти не остается проводников. У суда возникает вопрос: а нужны ли они вообще? Ведь у подсудимого внушительный перечень противоправных деяний. Обвинение, что вы думаете по этому поводу?

#### **Прокуроры:**

# **Адвокаты:**

## **Подсудимый:**

**Судья:** Господа присяжные, вам слово. Учитывая все вышесказанное, какое заключение вынесем?

*Присяжные высказывают свои предложения… И можно вынести вердикт в конце. Общий – присяжными и судьей. Чтение оправдать и придумать список мер, которые могли бы привлечь «нечитателя» в ряды читателей.*

## *Составители: Н. М. Теплякова, Г. А. Карасева*

# **«Прекрасное рядом»**

#### *мастер-класс*

*(Сектор искусства)*

*Оборудование: цветная бумага, гофрированная бумага, клей, ножницы. Возраст без ограничений —дети, родители.*

**Ведущий 1:** Все знают: искусство — это живопись, скульптура, музыка, кино, театр, архитектура. Но что общего между книгой и статуей, между песней и рисунком, между кинофильмом и зданием?

Почему все это объединяется одним понятием искусство?

Красивая и очень древняя легенда повествует о том, что когда сладкоголосый Орфей ударял по струнам своей золотой кифары, он становился могущественнее богов. Почему?

Потому что в эти мгновения не боги, а песнь Орфея владычествовала над

миром. Вся природа покорялась дивной музыке.

Вот и созерцание прекрасной статуи и картины, и музыка - все будит душу, заставляют плакать и смеяться, переживать и гневаться, заставляют человека послушно следовать за художником, композитором — словом, за тем, кто это произведение создал, в выдуманный им мир. Этот мир можно найти в книге.

И находится он совсем рядом. Нужно только хотеть войти в него.

**Ведущий 2:** Областная детская библиотека была основана в 1958 году, тогда в ней работали 4 библиотекаря. В 1992 году областная библиотека была слита с областной юношеской библиотекой. Сейчас в библиоте работают 30 человек.

Вся работа библиотеки подчинена главной цели — знакомству читателя с книгой.

В этом году библиотека отмечает 55-летний юбилей. Сегодня у нас мастеркласс, а вот какой давайте обсудим вместе.

**Ведущий 1:** Если бы вам предложили сделать работу, для поздравления библиотеки, как бы она выглядела? Давайте выберем главные слова для нашей работы.

## **Библиотека.**

В библиотеке главное что? **Книга.**

Но библиотека не может существовать без кого? **Читателя.**

Теперь про поздравление. Как может выглядеть поздравление?

#### **Открытка. Цветы.**

**Ведущий 2:** Ну, вот мы сделаем большую поздравительную открытку.

На ней будут — библиотека, книга, читатели, цветы.

Но поскольку, у нас еще работает и кружок оригами, то у нас будут не просто человечки, а оригамские человечки. Наши друзья оригами. Вот такие человечки живут на страницах японского журнала оригами.

Ну и чтобы показать, что человеку хорошо весело, празднично, счастливо, что можно изобразить? Солнышко, радугу, голубей.

И так начинаем работать...

Техника оригами представляет собой японское искусство складывания из бумаги. В технике оригами мы сделаем человечков и голубей.

Тюльпаны и розы — делаем из гофрированной бумаги. Вырезаем несколько лепестков. Ширина полосы — 8-9 см, длина 12-13см. Растянем гофру по ширине и складываем в лепесток. Лепестки крепим к палочке нитками. Из зеленой бумаги вырезаем чашелистик, крепим к лепескам. Палочку стебелек обмотаем лентой из зеленой бумаги. Роза готова.

Для солнышка вырезаем 2 кружочка бумаги и полосочки-лучики. Полосочки наклеиваем на кружок. На другом кружке оформляем «личико» солнышка и делаем ему веночек из цветочков. Оформленный кружок накладывем на первый. Солнышко готово.

#### *Список использованной литературы:*

1. Афонькины Сергей и Елена. Все об оригами/ С. и Е. Афонькины. - С-П.: СЗКЭО, 2009. - С. 141- 143.

2. Южакова Н. С. Букет «Нежность»/ Н. С. Южакова // Девчонки и мальчишки. - 2013. - № 2. - С. 48.

*3.* Я познаю мир. Искусство: энциклопедия / Т. Ю. Кравченко. - М.: АСТ: Астрель, 2009. - 398 с.

#### *Составитель: Тыщенко Р. К.*

# **Закрытие**

# *Во дворе*

**Директор:** Вот и подошли к концу наши Библиосумерки. Надеемся, что вам было интересно узнать что-то новое о нашей библиотеке. (дополнение)

Сейчас вам предоставляется возможность поделиться своими впечатлениями. Итак, мы приглашаем....

#### *Слово участникам*

**Директор:** Наш праздник состоялся благодаря нашим спонсорам ТОО «Агромаш» и магазину «Карандаш». Примите от них яркий сюрприз.

# *(Детям раздают апельсины)*

**Директор***:* Завершающий штрих нашей встречи — это ваши пожелания библиотеке, которые мы запустим в небо вместе с шарами.

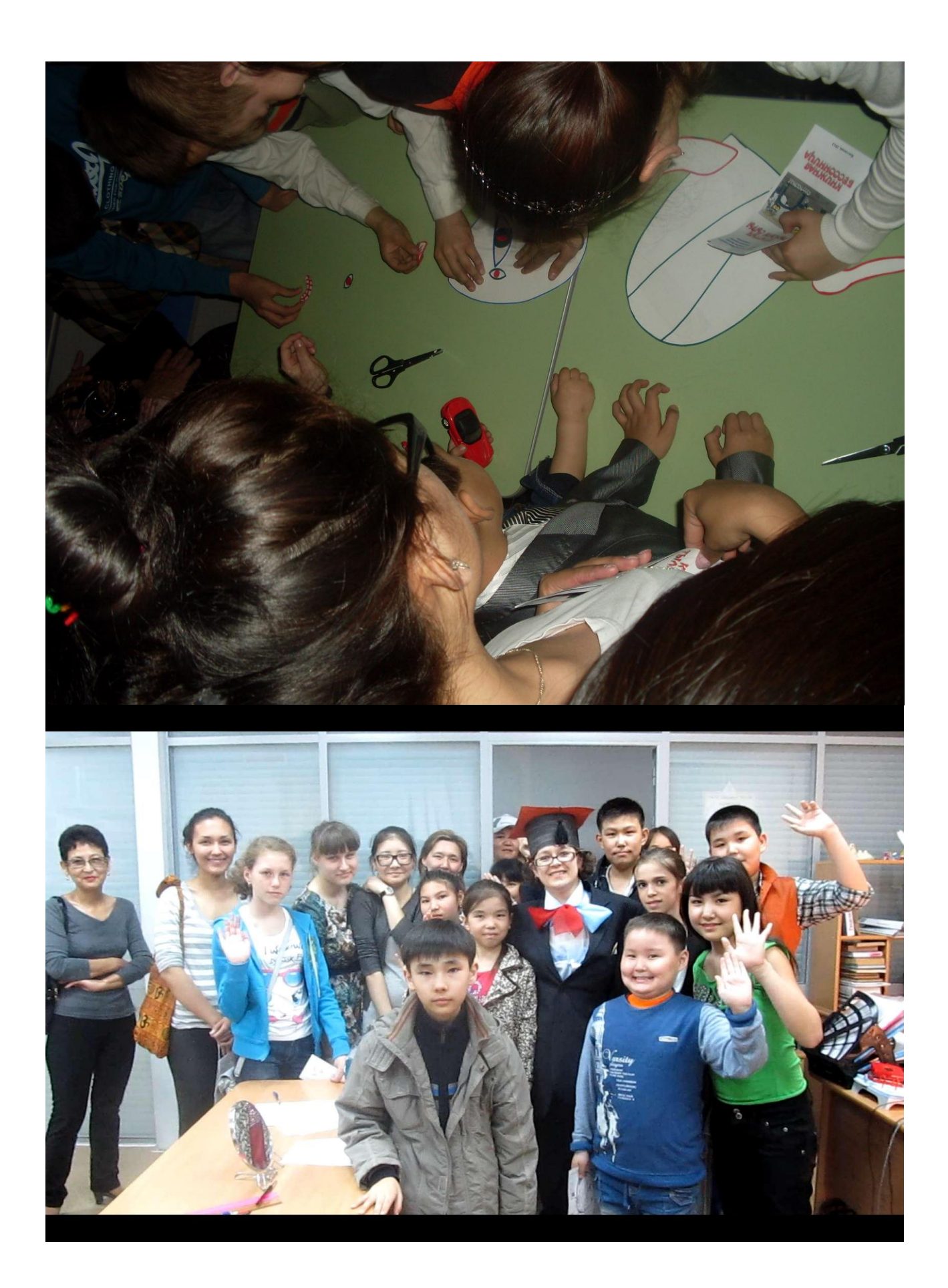

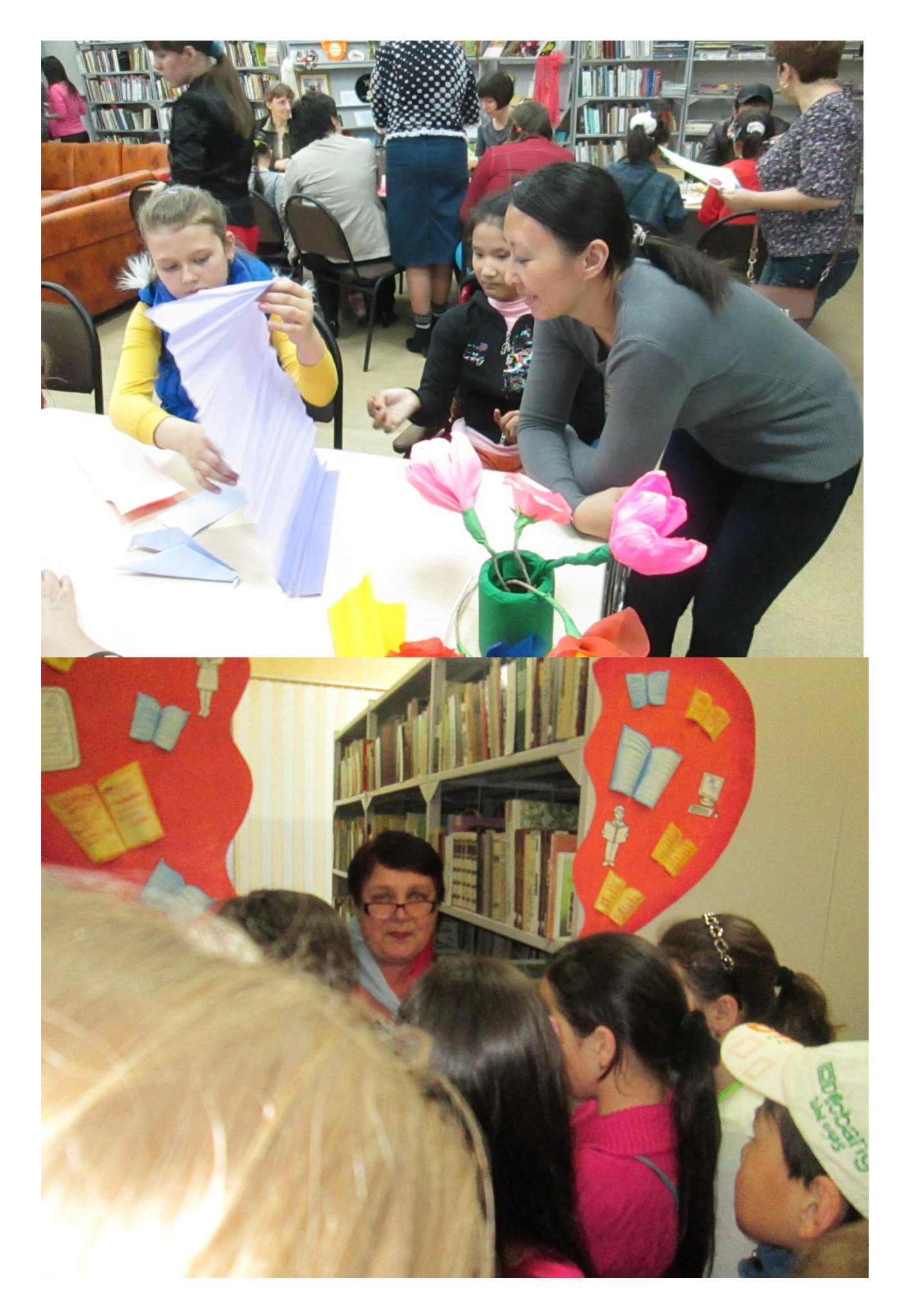

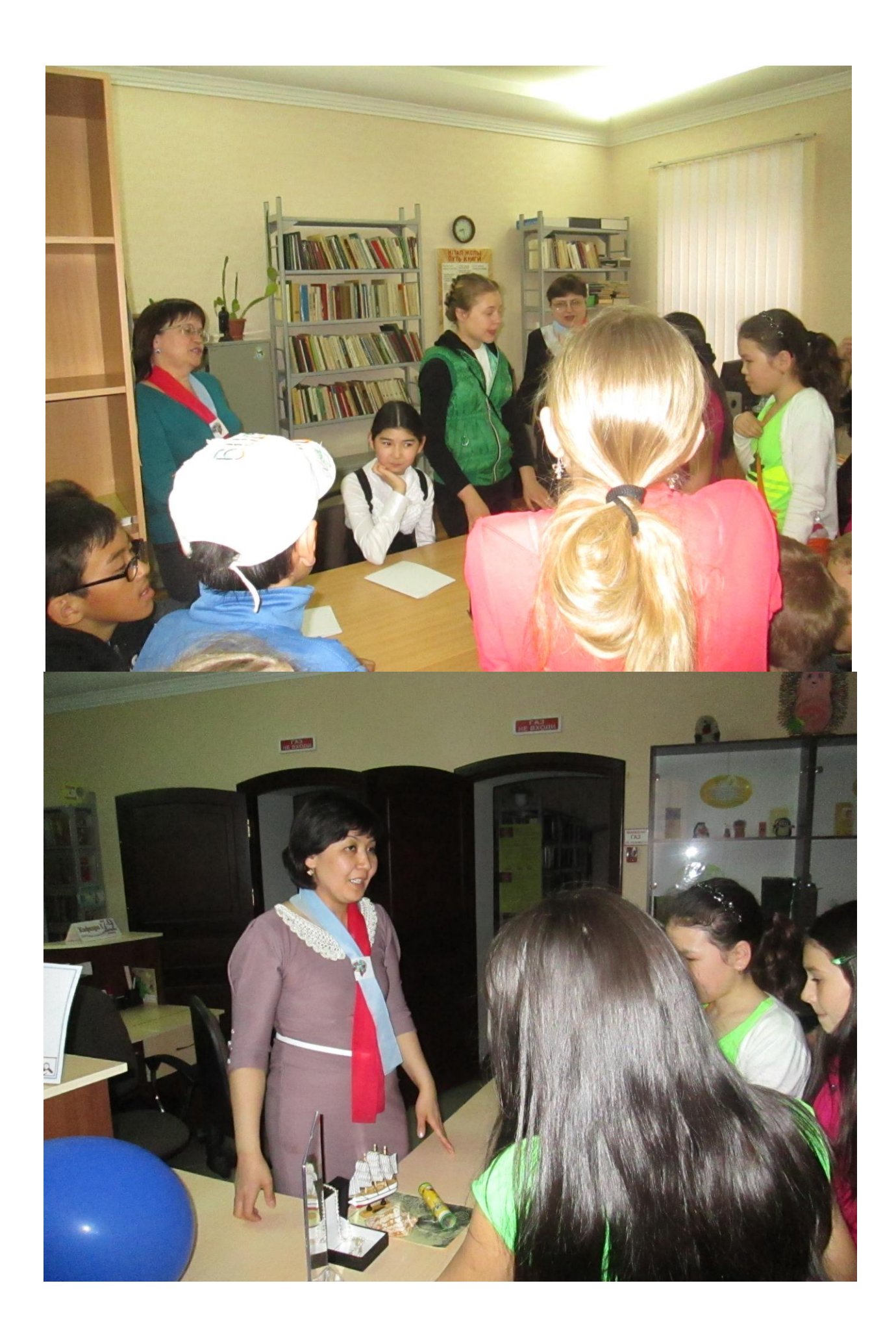

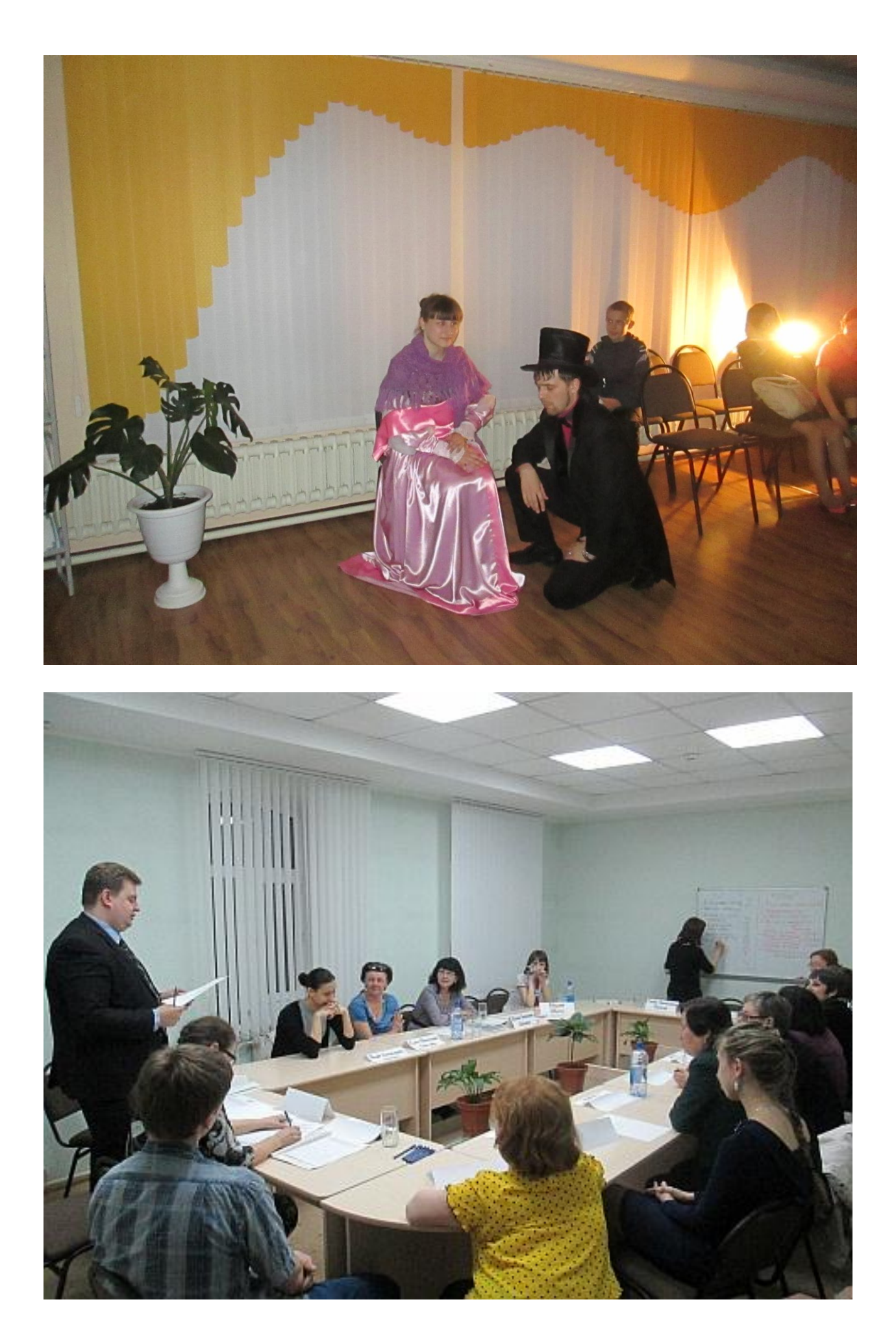

*Составитель сборника: Алексеева О. А. Редактор: Жуламанова К. М. Компьютерная верстка: Алексеева О. А. Ответственный за выпуск: Теплякова Н. М.*

**Уважаемые читатели! Областная библиотека для детей и юношества им. И. Алтынсарина ждет ВАС по адресу: ул. Касымканова, 74 Телефоны: 54-11-61, 39-00-43, 39-00-42 (научно-методический отдел) e-mail :** [albiblio@yandex.ru](mailto:albiblio@yandex.ru) [www.allib.org](http://www.allib.org/) **Добро пожаловать!!!**